# **คู่มือการใช้สื่อประกอบการสอน เรื่อง แคลคูลัสเบื้องต้น ชั้นมัธยมศึกษาปีที่ 6**

# **จัดทำโดย**

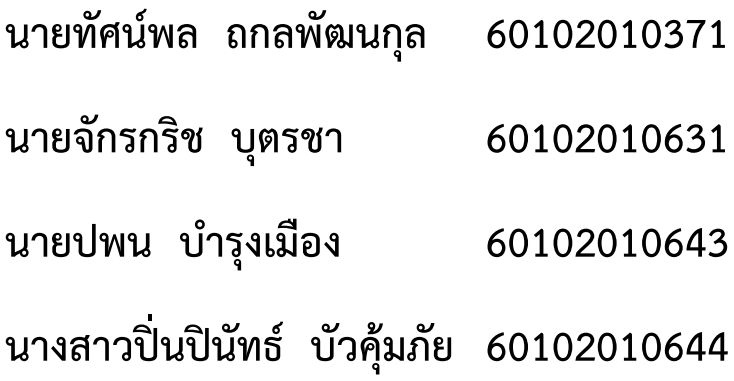

**กลุ่มผู้เรียน SC4ED1 ปีการศึกษา 2563**

### **ลิมิตและความต่อเนื่อง**

วิธีใช้ : ครูกำหนดฟังก์ชัน f  $\left( \, {\mathrm{x}} \, \right)$  และลิมิตของ f  $\left( \, {\mathrm{x}} \, \right)$  เมื่อ  $\, {\mathrm{x}}$  เข้าใกล้จำนวนจริงใด ๆ จากนั้นพิจารณาลิมิต ทางซ้าย ลิมิตทางขวา ค่าลิมิต และค่าจริง เพื่อตรวจสอบว่ามีความต่อเนื่องหรือไม่

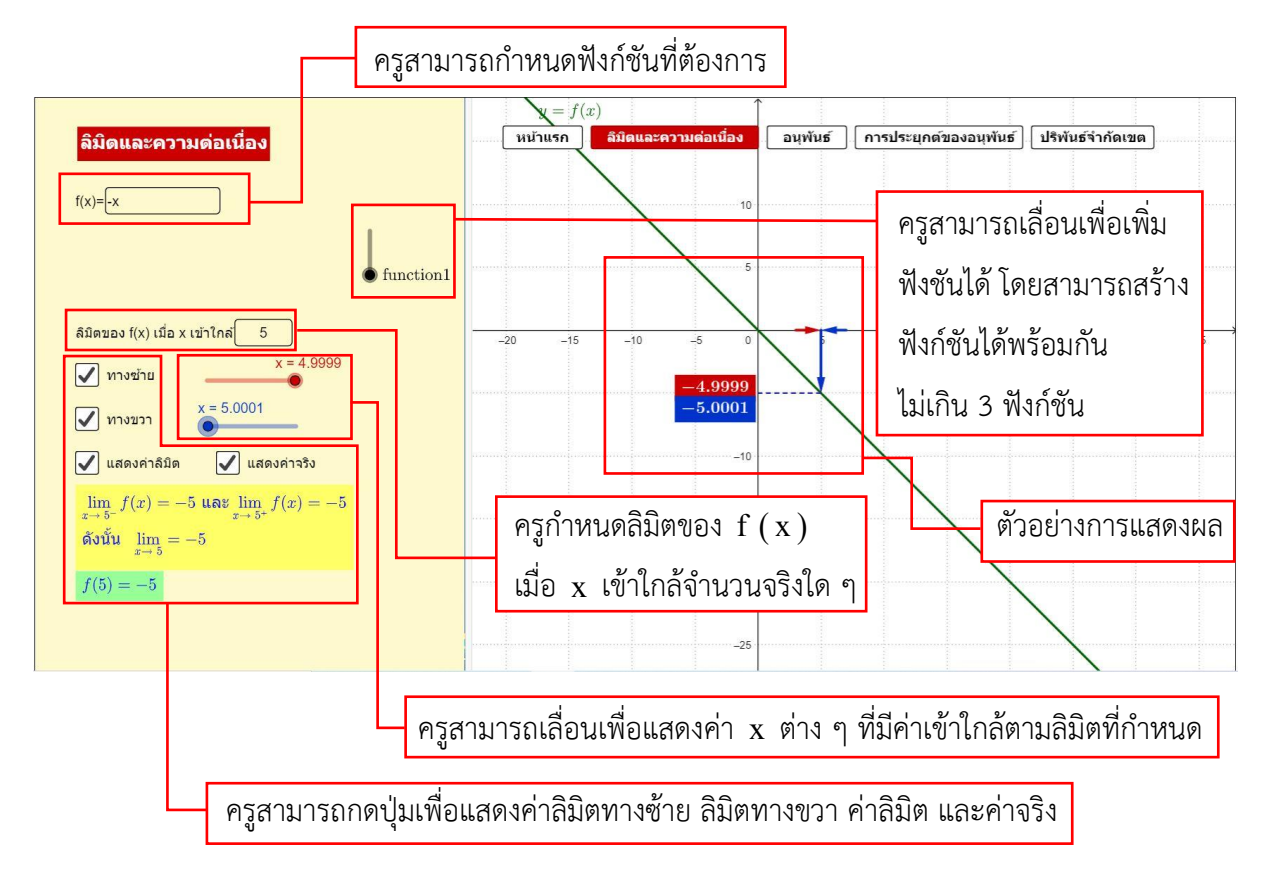

#### **อนุพันธ์ของฟังก์ชัน**

วิธีใช้ : ครูเลื่อนจุด *h* ให้มีค่าเข้าใกล้ศูนย์ จะทำให้เส้นตรง  $AB$  เป็นเส้นสัมผัสเส้นโค้ง  $y = f(x)$  ที่จุด  $A$ เพื่อประกอบการอธิบายบทนิยามของอนุพันธ์ (โดยที่  $h = x_B - x_A$ )

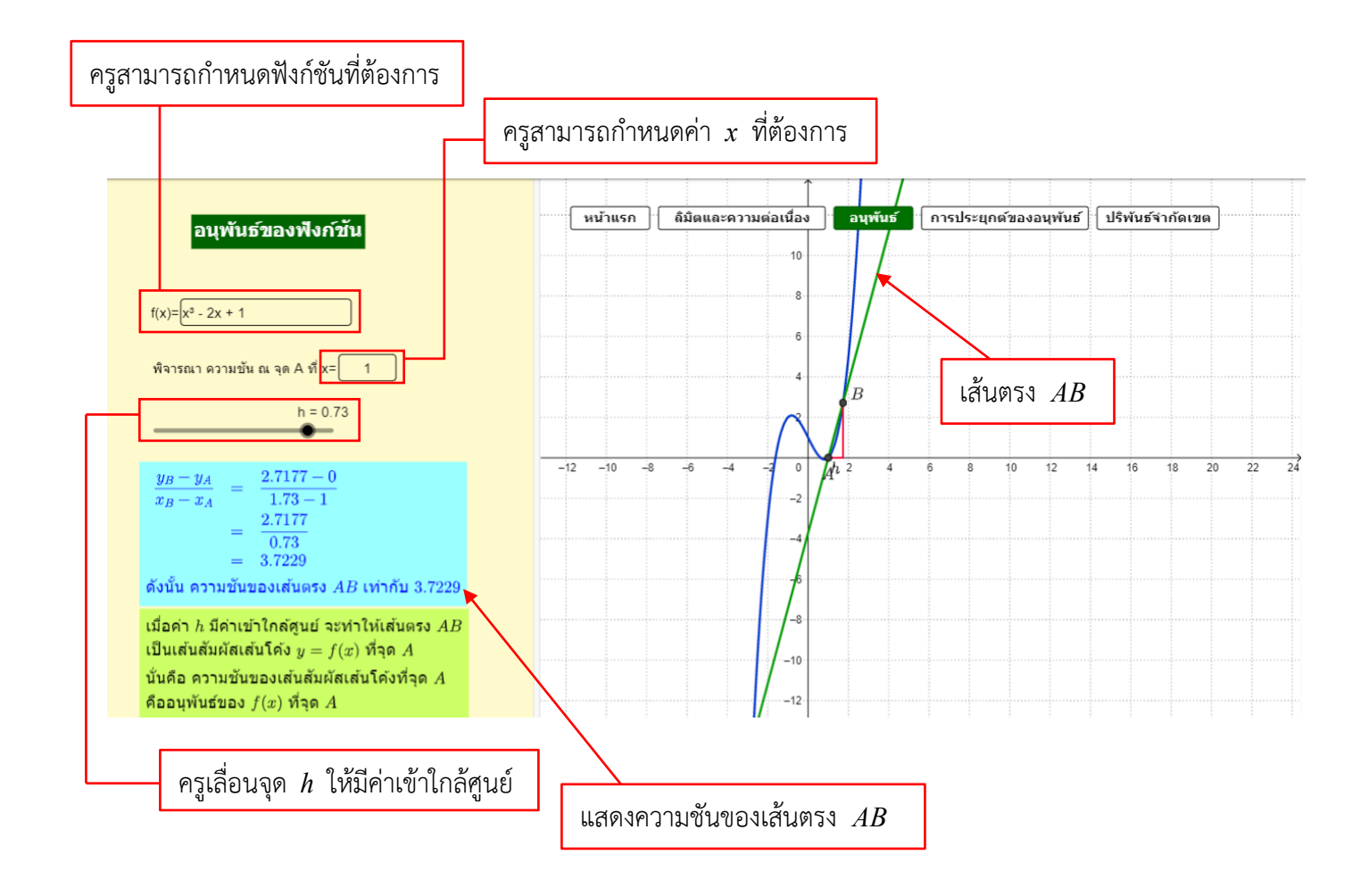

## **การประยุกต์อนุพันธ์**

วิธีใช้ : ครูเลื่อนจุด A บนกราฟ และพิจารณาจุด A ที่อนุพันธ์เป็นศูนย์ จากนั้นพิจารณาอนุพันธ์รอบ ๆ จุด A ถ้าอนุพันธ์เปลี่ยนจากจำนวนจริงบวกเป็นจำนวนจริงลบ จะได้ว่าจุด A บอกค่าสูงสุดสัมพัทธ์ ถ้าอนุพันธ์เปลี่ยนจากจำนวนจริงลบเป็นจำนวนจริงบวก จะได้ว่าจุด A บอกค่าต่ำสุดสัมพัทธ์

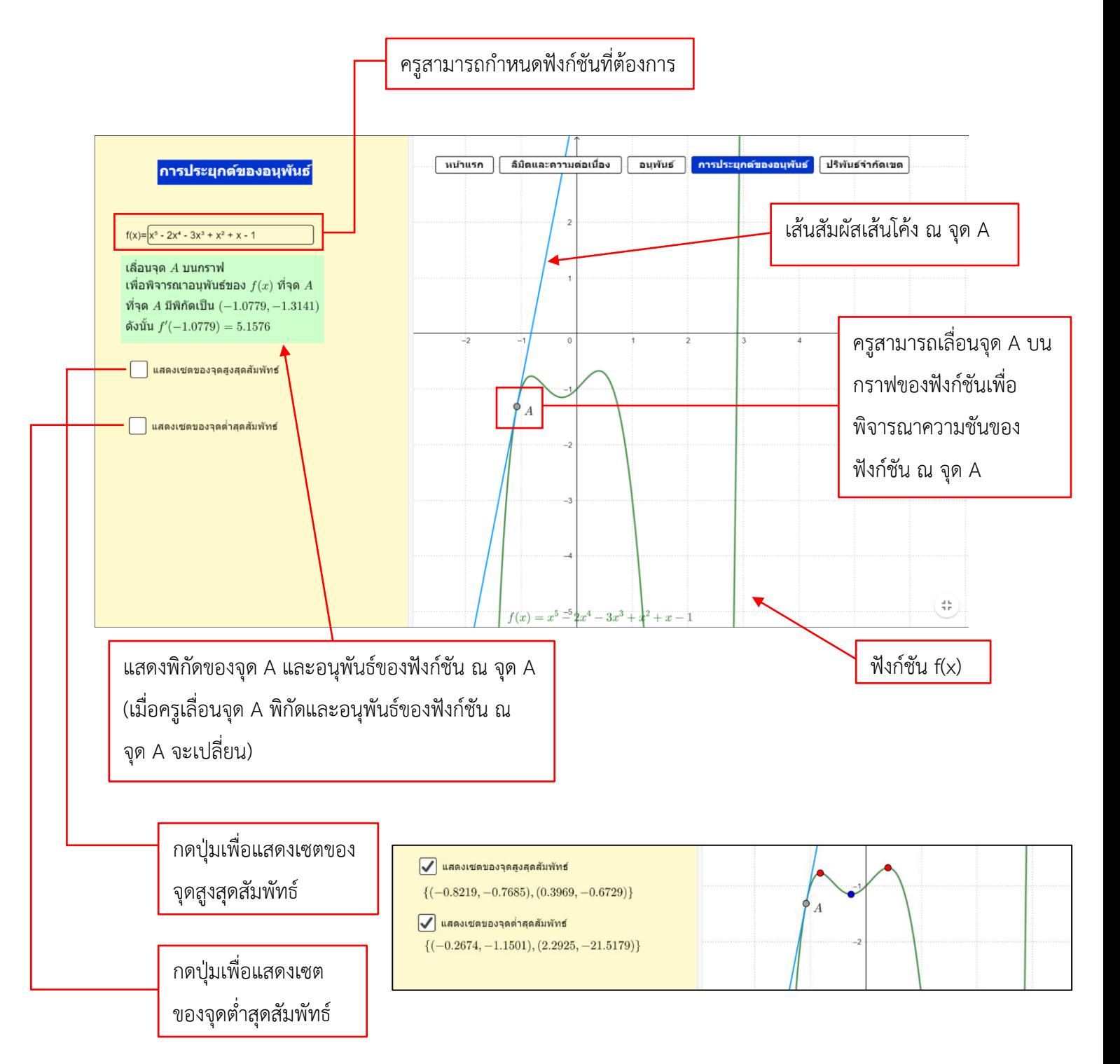

#### **ผลบวกรีมันน์และปริพันธ์จำกัดเขต**

วิธีใช้ : ครูกำหนดฟังก์ชันและขอบเขตของพื้นที่ที่ปิดล้อมด้วยเส้นโค้งที่ต้องการ โดยการกำหนดประเภทของรูป ู้สี่เหลี่ยมที่ใช้ในการหาผลบวกรีมันน์ และจำนวนช่วงของรูปสี่เหลี่ยมที่ต้องการ

ประเภทของรูปสี่เหลี่ยมที่ใช้ในการหาผลบวกรีมันน์ ได้แก่ 1.รูปสี่เหลี่ยมมุมฉาก สามารถเลือก Left endpoints, Midpoints หรือ Right endpoints นอกจากนี้สามารถ เลือก Upper sum หรือ Lower sum

2.รูปสี่เหลี่ยมคางหมู

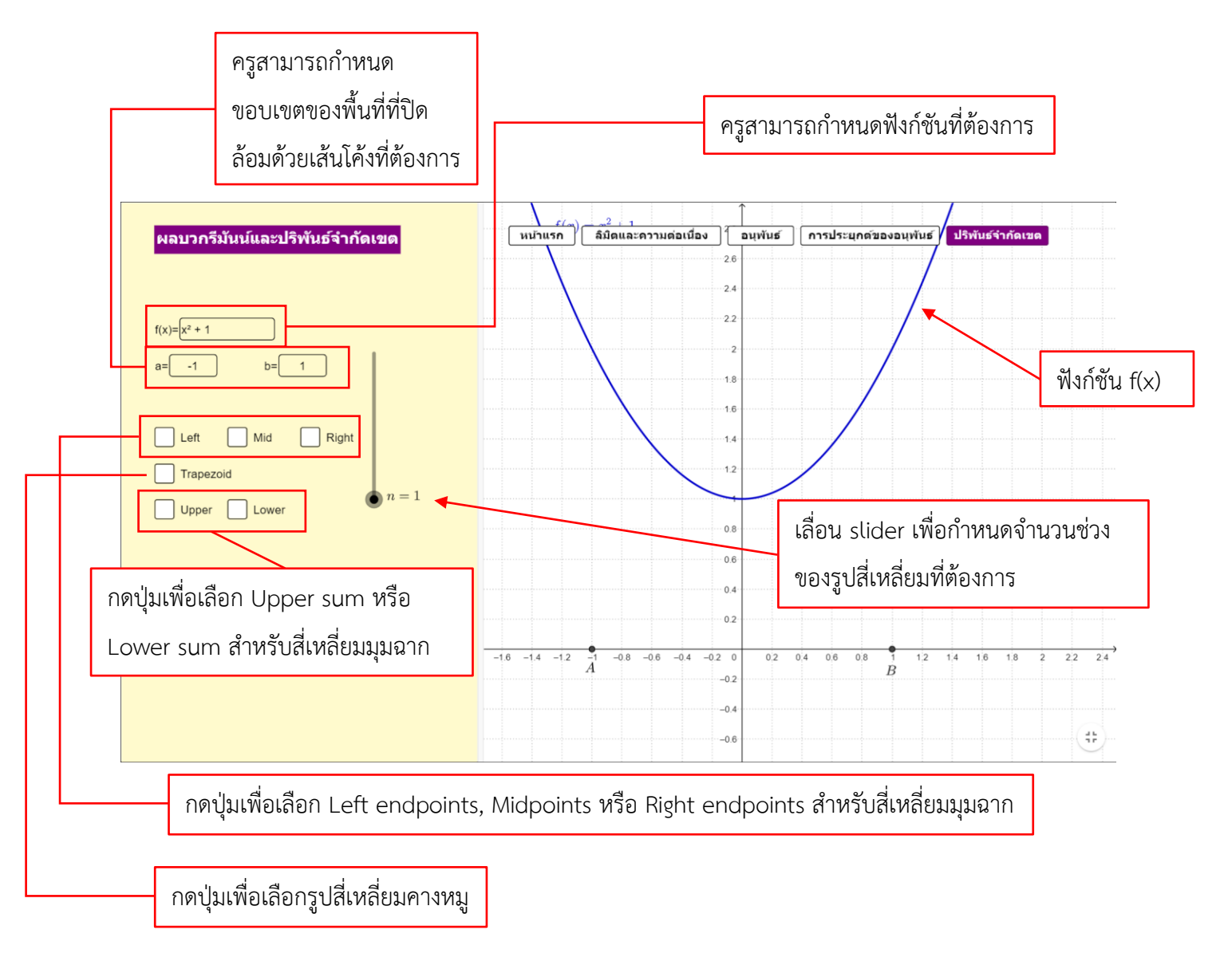

ตัวอย่าง การใช้ผลบวกรีมันน์และปริพันธ์จำกัดเขตในการหาพื้นที่ที่ปิดล้อมด้วยเส้นโค้ง  $\rm f(x) = x^2 + 1$  บนช่วง  $[-1,1]$  แบบ Left endpoints โดยกำหนดจำนวนช่วงของรูปสี่เหลี่ยมจำนวน 30 ช่วง

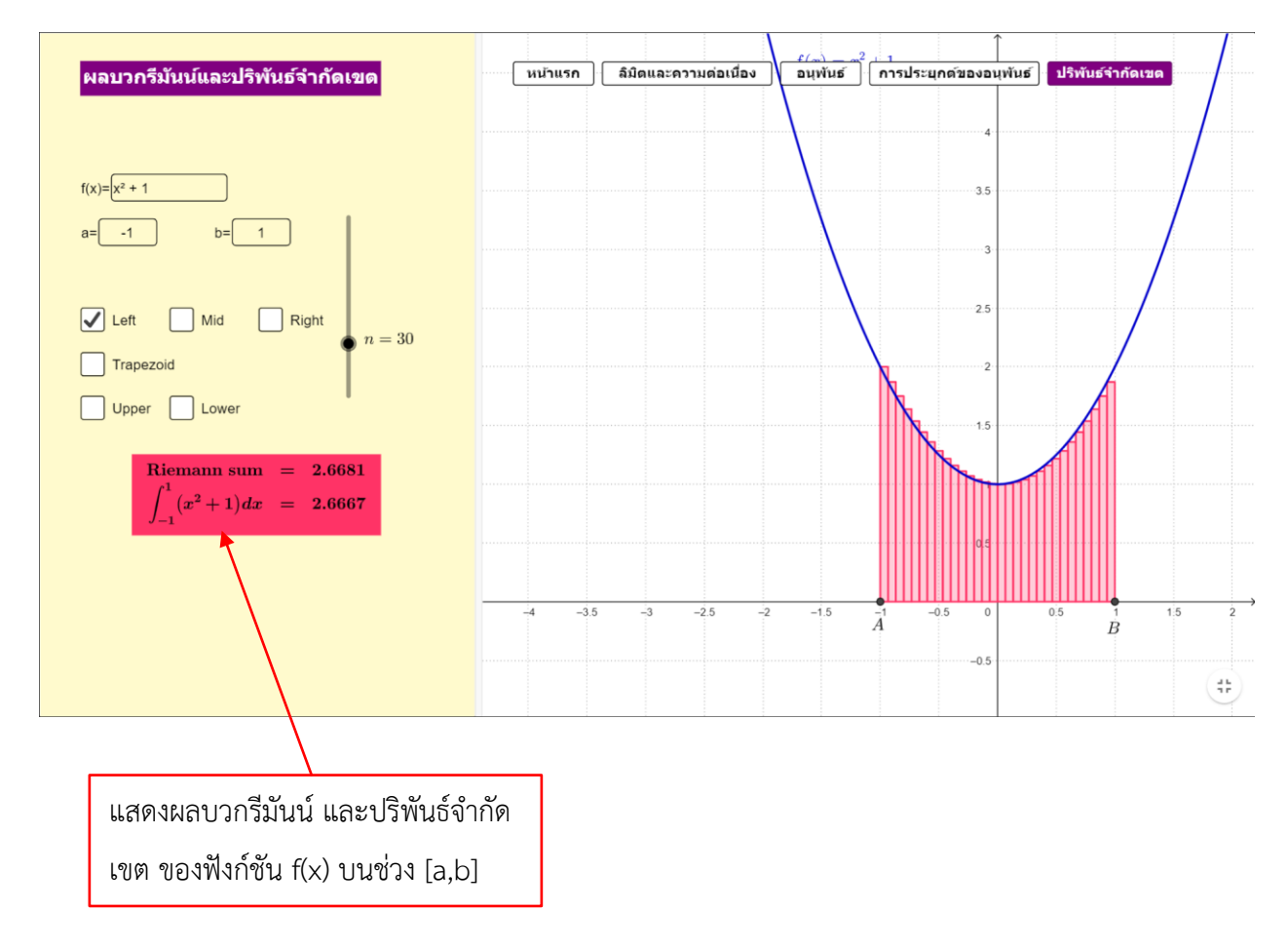